# Read PDF

# DER WINDOWS 10 MCSA TRAINER - INSTALLATION UND KONFIGURATION

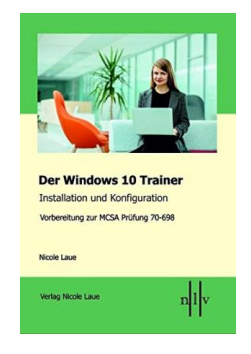

## Read PDF Der Windows 10 MCSA Trainer - Installation und Konfiguration

- Authored by Nicole Laue
- Released at 2018

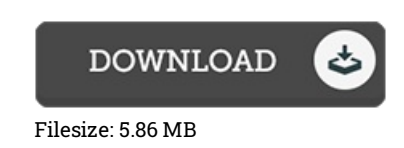

To open the data file, you will have Adobe Reader computer software. If you do not have Adobe Reader already installed on your computer, you can download the installer and instructions free from the Adobe Web site. You could possibly download and help save it to the PC for later on read through. Remember to follow the download link above to download the file.

### Reviews

This pdf will be worth buying. Better then never, though i am quite late in start reading this one. I am easily can get <sup>a</sup> enjoyment of reading through <sup>a</sup> published book.

#### -- Paul Ankunding

Undoubtedly, this is the very best job by any article writer. It can be rally interesting throgh studying time. Your way of life period is going to be transform as soon as you comprehensive reading this article pdf.

#### -- Louie Will

This publication is definitely not effortless to get started on studying but extremely enjoyable to see. I was able to comprehended almost everything using this created e pdf. I am pleased to let you know that here is the finest publication i have go through in my very own lifestyle and could be he very best pdf for ever. -- Prof. Juliana Langosh DVM